# LES CONDITIONS DANS LE LANGAGE DE PROGRAMMATION GO

# Les prérequis

Maintenant que vous savez comment déclarer vos variables, tester avec des conditions !

## Entrée utilisateur

Avant de vous montrer comment créer des conditions injobiquacis d'a comment enregistreentrée nuelisateur dans une variable (nous utilise entrées utilisateur plus tard dans la suite de ce chapitre chapitres)

Pour cela, on va utiliser NewScanner() inde la bibliotherio e Cette fonction permet de créer un nouveau scanner qui nous per l'entrée utilisateur.

Voici comment elle s'utilise :

```
package main
import (
   "bufio"
   "fmt"
   "os"
)
func main() {
   scanner := bufio.NewScanner(os.Stdin) // création du scanner capturant une entrée utilisateur
   fmt.Print("Entrez quelque chose : ")
  scanner.Scan() // lancement du scanner
   entreeUtilisateur := scanner.Text() // stockage du résultat du scanner dans une variable
   fmt.Println(entreeUtilisateur)
}
```
#### Résultat :

Entrez quelque chose : quelque chose quelque chose

# Convertir une string en entier

J'ai une autre chose à vous montrer avant de passer à la s nous sommes capables de capturer que des chaines de caracter cas vous aurez besoin de capturer un type int à la place d'un par exemple des calculs.

Pour ce faire, il suffit de convertir le résultat de votre scann nommé Atoi() de la bibliotstrconv est disponible pour répondr besoin.

```
package main
import (
   "bufio"
   "fmt"
   "os"
   "strconv"
func main() {
   scanner := bufio.NewScanner(os.Stdin)
   fmt.Print("Entrez un nombre entier : ")
   scanner.Scan()
   nbr, _ := strconv.Atoi(scanner.Text()) // conversion du type string en int
  fmt.Printf("res : %d\nu", (nbr + 6))}
```
### Résultat :

Entrez un nombre entier : 6

# Les conditions

Maintenant promis on s'attaque aux conditions ØÞ.

# if, else

Imaginons le scénario "un videur de boîte de nuit fainéant décide d'automatiser l'entrée des clients avec le langage de programmation Go."

Pour répondre à l'envie du videur, on va utiliser les conditions.

Pour créer une condition il suffit d'ut liseuilsemataduet en fran par "si") suivit de votre condition. Ensuite vou{ oeutvifeezmuenzelaao un peu plus oin out ce qui se trouve à l'intérieur de vos accola uniquement si la condition est bonne.

Pour revenir à notre scénario, on va d'abords commencer pa refusant les mineurs.

```
package main
import (
   "bufio"
   "fmt"
   "os"
   "strconv"
func main() {
   scanner := bufio.NewScanner(os.Stdin)
   fmt.Print("Entrez votre age : ")
   scanner.Scan() 
   age, err := strconv.Atoi(scanner.Text())
  if err != nil {
     // Si la conversion n'a pas fonctionné alors on affiche un message d'erreur et on quitte le programme
      fmt.Println("On essaie de m'arnaquer ? allé Dehors ! Et la prochaine entrez un entier !")
      os.Exit(2) // on quitte le programmation
```

```
 if age < 17 { // vérifier si l'utilisateur à au moins 18 ans
   fmt.Println("Sortez !")
 } else { // si ce n'est pas le cas alors on l'accepte pas
   fmt.Println("Entrez :)")
```
Résultat :

Entrez votre age : 16 Sortez !

Entrez votre age : 25 Entrez :)

### Information

nil est une valeur par défaut de plusieurs autres types de découvrirons dans d autres chapitres

La dernière partie avec else notquilése traduit en français par "aut le cas où aucune des conditions n'a été remplie (elle est optionn

Les opérateurs de comparaison

Dans notre ancien exemple nous avons utilisé l'opé<ateEur de effet il existe d'autres types d'opérateurs que je vais décrire dessous

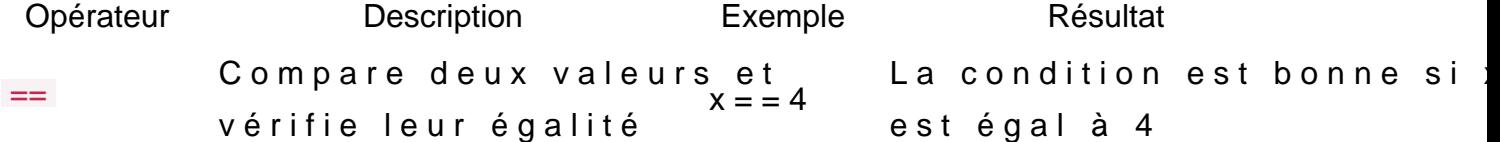

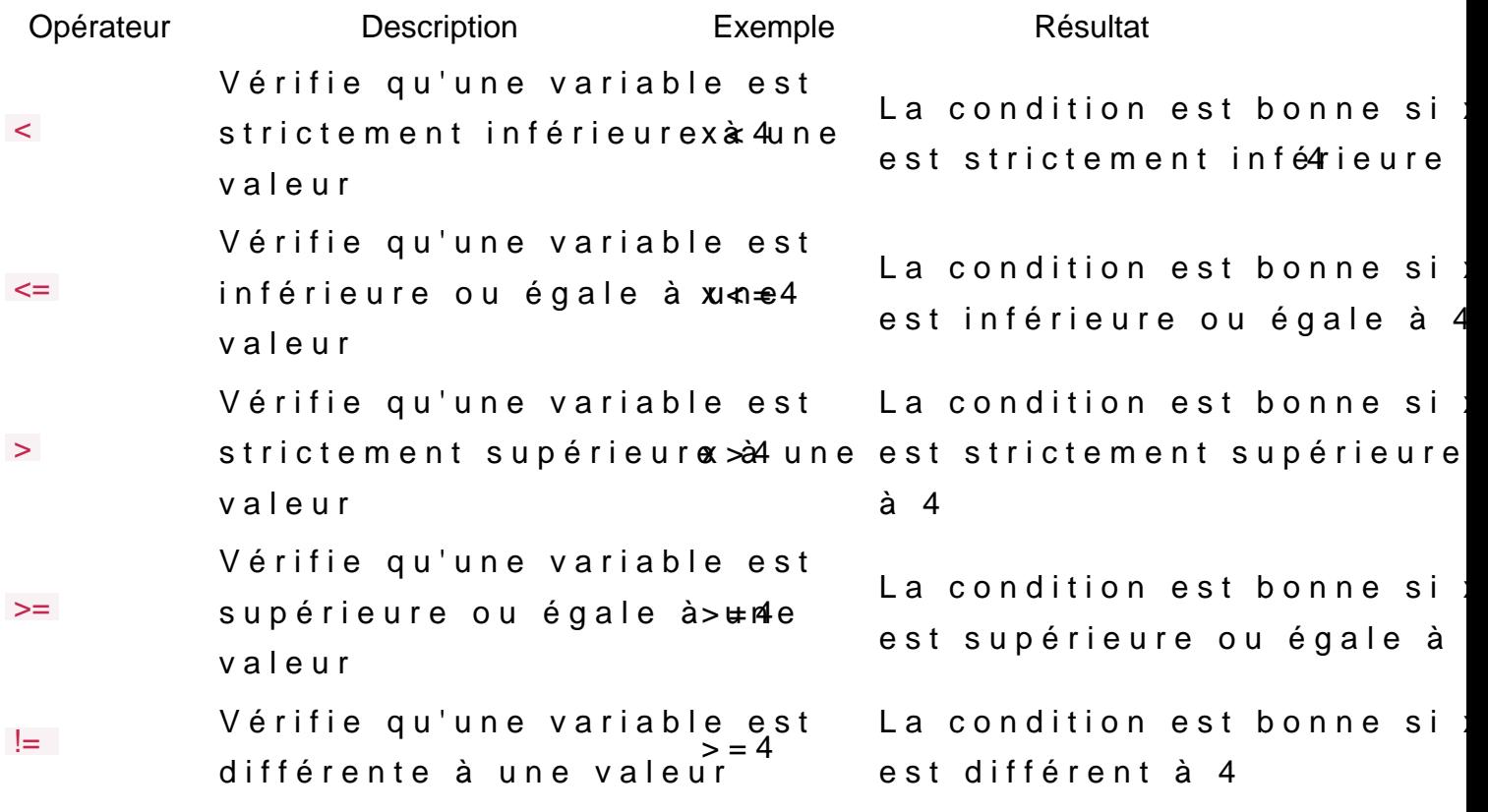

## Attention

Ne confondez pas l'opérate ==  $\alpha$  'véegcalité pérateur d'a=f, e citeation premier permet de comparer l'égalité de deux variables et l une valeur à une variable !

# Les opérateurs logiques

Les opérateurs logiques vont nous permettre de vérifiers csnitplusi bonnes. Il existe trois types d'opérateurs logiques :

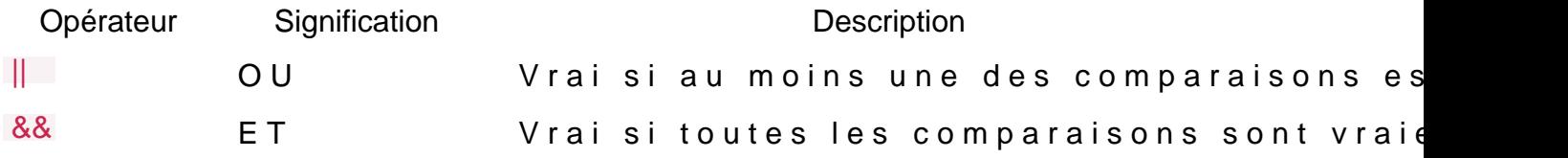

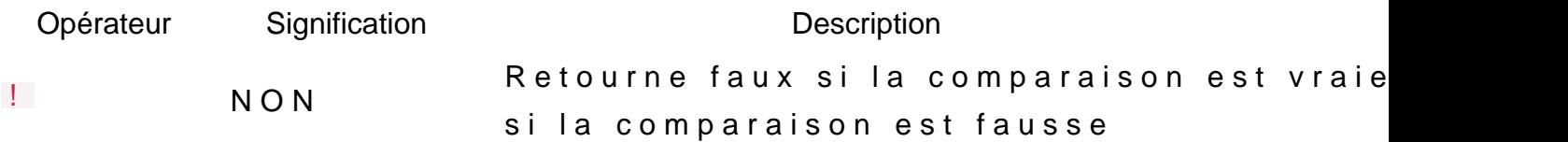

# else if

Suite du scéndeur a laissé sa place à un nouveau videur très fainéant aussi (on ne change pas une équipe qui gagne ?) mais bon il est un peu spécial ..."

Tant mieux car au moins avec lui on va pouvoir utiliser les o précédemment !

Voici les caractéristiques du nouveau videur :

- Le nouveau videur n'aime pas le prénom Hatim ou hatim (je visé ØÞ")
- Le nouveau videur a tendance à changer d'humeur de te quand il n'est pas content il décide alors de virer les personr

Les opérateurs de comparaison ne vont pas nous suffire, il pour tester d'autres conditions quand la première condition n' est gérable avec leelse if Ie qui se traduit en français par "si syntaxe ressemble à celle if i. mot-clé

Dans cet exemple je vais utiliseimath/rand ilipohuèquae porter d l'aléatoire à notre code

![](_page_5_Picture_125.jpeg)

)

```
func main() {
   scanner := bufio.NewScanner(os.Stdin)
   fmt.Print("Entrez votre age : ")
   scanner.Scan()
   age, err := strconv.Atoi(scanner.Text())
  if err != nil {
      fmt.Println("On essaie de m'arnaquer ? allé Dehors ! Et la prochaine entrez un entier !")
      os.Exit(2)
   fmt.Print("Entrez votre prenom : ")
   scanner.Scan()
   prenom := scanner.Text()
      On a besoin de changer la graine (générateur de nombres pseudo-aléatoires) à 
      chaque exécution de programmation sinon on obtiendra le même nombre aléatoire
   rand.Seed(time.Now().UnixNano())
  radomInt := rand.Intn(\overline{2}) // retourne aléatoirement soit 1 soit 0
  radomInt2 := rand.Intn(2)
  if age < 18 {
      fmt.Println("Sortez !")
  } else if prenom == "Hatim" || prenom == "hatim" {
      fmt.Println("Ah c'est toi Hatim, dehors !")
  } else if age == 18 && radomInt == 1 \frac{1}{1} si le client est chanceux et qu'il a 18 ans
      fmt.Println("Hum vous avez de la chance je suis de bonne humeur, entrez !")
  } else if radomInt2 == 0 {
      fmt.Println("Vous n'avez vraiment pas de chance sortez !")
   } else {
      fmt.Println("Entrez :)")
```
#### Résultat :

Entrez votre age : 16 Sortez ! Entrez votre age : 19 Entrez votre prenom : Hatim Ah c'est toi Hatim, dehors !

Entrez votre age : 18 Entrez votre prenom : Fred Entrez votre age : 18 Entrez votre prenom : Alex Vous n'avez vraiment pas de chance sortez !

# switch, case

Une instrucswitch permet de tester l'égalité d'une variable par liste de valeurs (idéal pour le choix dans un menu !).

```
package main
import (
   "bufio"
   "fmt"
   "os"
   "strconv"
func main() {
   scanner := bufio.NewScanner(os.Stdin)
   fmt.Print("Votre choix : ")
   scanner.Scan()
   choix, err := strconv.Atoi(scanner.Text())
  if err != nil {
     fmt.Println("Entrez un entier !")
      os.Exit(2)
   switch choix { // la variable qu'on souhaite vérifier
      case 0, 1: // 1 ou 0
        println("George Boole !")
      case 7:
        println("William Van de Walle!")
      case 23:
         println("Pour certains, le nombre 23 est source de nombreux mystères, qu'en penses-tu Jim Carrey?")
      case 42:
         println("la réponse à la question ultime du sens de la vie!")
      case 666:
         println("Quand le diable veut une âme, le mal devient séduisant.")
      default:
         println("Mauvais choix !") // Valeur par défaut
}
```
### le mot-default correspond au choix par défaut comelse le mot-clé

#### Résultat :

![](_page_8_Picture_111.jpeg)

Voici un autre exemple qui nous permet de savoir si on est dans cet exemple nous utiliserorNow().Weekday() ctiodnes la bibliothèdume :

![](_page_8_Picture_112.jpeg)

# Le switch dur à cuire

Sur d'autres langages de programmation il n'est pas toujours opérateurs logiques ou des opérateurs de conditions switch votre . Sur Go s'est toléré, mais dans ce cas il ne faut pas rajou votre mot switch (d'ailleurs vous être libre de vérifier n'importe switch | ne se base plus sur une variable).

```
package main
import (
   "bufio"
   "fmt"
   "os"
   "strconv"
   "time"
func main() {
   scanner := bufio.NewScanner(os.Stdin)
   fmt.Print("Votre choix : ")
   scanner.Scan()
   choix, err := strconv.Atoi(scanner.Text())
  if err != nil {
     fmt.Println("Entrez un entier !")
      os.Exit(2)
   switch {
  case choix >= 2000:
      println("Ah un 2000 !")
   case choix >= 1939 && choix <= 1945:
      println("Triste année")
   case time.Now().Weekday() == time.Sunday:
      println("Dimanche !")
   default:
      println("Mauvais choix !") // Valeur par défaut
   }
}
```
Votre choix : 2000 Ah un 2000 !

Votre choix : 1942 Triste année

Votre choix : 0 Mauvais choix !